# 次世代 Ethernet

川崎 考蔵, 平岩健一郎 Kozo KAWASAKI, Kenichiro HIRAIWA

#### 1 はじめに

今日ではインターネットの普及に伴い、コンピュータ ネットワークがより浸透してきた、それにより現在最も 普及しているコンピュータネットワークの規格である Ethernet の重要性は高まっている. また音楽配信サービ スや動画配信サービスの普及によりコンピュータネット ワークで通信するデータの容量が急激に増加した。そこ で、より通信速度の速い次世代 Ethernet が求められるよ うになっている.

本発表では、Ethernet の基本的な規格、仕様を述べた 後,現在標準化が進んでいる100GbitEthernetに注目し, その次世代 Ethernet に使用されると思われる技術を述 べ、今後の展望を述べる

## 2 Ethernet の基礎

Ethernet は IEEE(The Institute of Electrical and Electronics Engineers, Inc.: 電気電子学会)802.3 委員 会によって標準化されている複数代の端末をネットワー クに繋げるための LAN 規格である.

#### 2.1 Ethernet の規格

IEEE で規定する仕様は主に、通信速度、信号タイプ、 接続距離, ケーブル, 接続形態である.

はじめに通信速度が決定され、その通信速度を達成す るような通信システムを規格として決定する. 例とし て 100MbitEthernet(FastEthernet)の規格を Fig. 1に 示す. Fig. 1 の各規格名を見ると通信速度が 100Mbps であるので100と記され、その後ろに伝送方式が記され る. BASE はベースバンド伝送 (データの変調を行わな い伝送)を意味し、Ethernet のほとんど規格がベースバ ンド伝送である。その後ろに使用するケーブルとその形 式を表す.

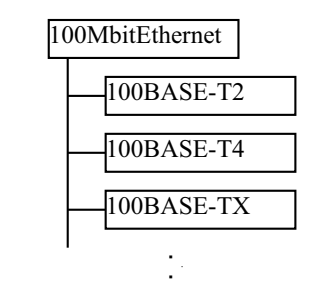

Fig.1 FastEthernet の規格  $(1)$  より参照)

現在最も普及している Ethernet 規格は伝送速度が 100Mbps の 100BASE-TX という規格である.

## 2.2 Ethernet  $7\nu - 4$

Ethernet ネットフレームとは、Ethernet 用に標準化 されたデータ通信規格フォーマットであり、データ通信 をするときに宛先や情報を認識するためのフォーマット

#### である.

Ethernet フレームは Fig. 2 に示すように、先頭に宛 先アドレス、次に送信元アドレス、プロトコルタイプ及 びデータと続き最後にパリティチェック (FCS) が格納さ れる

このフレームにデータが格納されているため、通信 は Ethernet フレームがひとつのデータ単位となる. 1518bytes という上限があるため, 1 つのフレームが ネットワーク媒体を占有する時間は非常に短い.

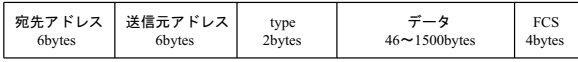

Fig.2 Ethernet フレーム  $(^{3)} \pm 9$ 参照)

### 3 次世代の Ethernet

現在最も普及しているのは 100MbitEthernet であり, 最新の標準として 10GbitEthernet が標準化されている. そして次世代の標準として 100GbitEthernet が 2007年 9月に標準化予定である.

## 3.1 Ethernet の発展

Ethernet は常に先行するネットワーク技術の物理層技 術を活用することで、競合規格に遅れることなく高速化 を図ってきた. 例えば SONET/SDH という光伝送ネット ワーク規格が現れたが Eternet の中には SONET の技術 である STS-192 フレームという技術を利用している規格 が存在する. その際に互換性を維持することで、既存の 膨大な端末やアプリケーションなどの資産を活用したい ユーザー要求を背景に勝ち続け、新しい領域に進出した.

#### 3.2 光ファイバケーブルへの推移

従来 Ethernet に使用されていたケーブルは主にツイ ストペアケーブル (Unshielded Twist Pair cable:UTP) という絶縁被覆された細い銅線1対(2本)をより合わせ たケーブルである。このケーブルは電話線などにも使用 されており、比較的安価で購入できるのが利点であった。 しかし通信速度を上げるには電圧の周波数を高くする必 要があり, 周波数を高くすると波が減衰しやすくなる. その上雑音の影響も大きく受ける、それにより長距離伝 送が困難になる. よって UTP では、距離と通信速度の トレードオフの関係となる.

そこで光ファイバを使用する規格が現れた。レーザー 光はほとんど減衰せずに数十kmの距離を伝わる。しか も光は電磁波の影響を受けにくいためノイズにも強い. よって光ファイバ通信は UTP に電気信号を流して使用 する通信より、高い周波数の信号を安定して長い距離を 送ることができるのである、現在最新の標準 Ethernet で ある 10GbitEthernet に使用されているケーブルの大部 分は光ファイバケーブルである。

## 3.3 100GbitEthernet の速度目安

速度の目安として 640Mbvtes の CD-ROM を一枚送 信したときに必要な時間を 100GbitEthernet, FirstEthernet, ADSL, CATV, ISDN の場合で Table 1に示す. 現在最も普及している 100BASE-TX(FirstEthernet) で は1分近くかかるのに対し、100GbitEthernet では1秒 もかからない.

Table1 CD-ROM(640Mbytes)の送信に必要な時間(3) より参照)

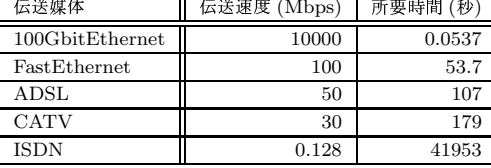

## 3.4 100GbitEthernet に使用される技術

100GbitEthernet の実現に向け開催された IEEE802.3WG においていくつかの方式が提案さ れた. 方式の提案は, 1本の信号として送信する「シリ アル伝送」と、複数の信号に分割して送信する「パラレ ル伝送」の2種類の方式について行われた.

## 3.4.1 DQPSK 変調方式

シリアル伝送方式においての 100GbitEthernet を実 現する方式として、DQPSK(Differential Quadrature Phase Shift Keying : DQPSK) 変調方式が提案されて いる。従来の光ファイバの変調方式としてはレーザー光 の ON/OFF により bit を表す方式があるが、レーザー光 を変調する技術の発展により、周波数や位相を変調に用 いることができるようになってきた. DQPSK 変調方式 はレーザー光の位相差を利用してデータを表す方式であ る. Table 2 に示すように、90 度ずつずれた 4 つの位相 状態で bit 情報を表す. 送信する光の位相はその直前に 送信された光の位相との差をとり、相対位相として送信 データとする.

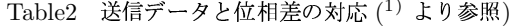

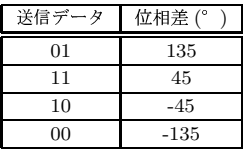

例として、Fig. 3のように位相 0°のsin波を基準波と する場合を考える. データ波が位相 135° の sin 波のと き、基準波とデータ波の位相差は「 $135^\circ$  - 0°」となる ので Table 2 より送信データは「01」となる.

もうひとつの位相を利用した変調方式として QPSK(Quadrature Phase Shift Keying) 方式があるが, こちらは位相をあらかじめ送信データと対応させて絶対 位相として送信する方式である. QPSK 変調方式に対す る DQPSK 変調方式の利点は、レーザー光の位相が通 信路上の雑音により変化した場合、絶対位相ならばその データは基本的に判別不可能であるが、相対位相ならば 位相差を正しく検出さえできればデータを判別すること ができるというところにある.

従来の光ファイバ通信では1単位時間で 1bit 送信する が, 送信 DQPSK 変調方式は 1 単位時間で 2bits 分の情 報を送ることができるため, 100G の送信データであれ ば変調レートは 50G で済む. そのため ON/OFF による bit 表現よりも伝送効率が高い. その反面 100Gbps クラ スのシリアル伝送では、伝送路上で光信号の分散による 劣化を補正することが不可欠となるため、それによるコ スト増を考慮する必要がある.

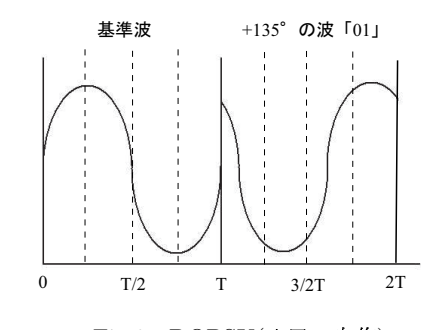

Fig.3 DQPSK(出展:自作)

#### 3.4.2 PME 集約方式

パラレル伝送方式においての 100GbitEthernet を実現 する1つの方式として、PME 集約方式 (Physical Media Entity Aggregation) が提案されている. PME 集約方式 とは、既存の 10GbitEthernet を多重化する方式である. 多重化を行わない Ethernet の通信では、通常 Ethernet フレームが順次送信される. 一方 PME 集約方式では Fig. 4 で示すように1つの Ethernet フレームを 16bytes から512bytesという短い固定長の「フラグメント」に分 割し、2bvtes のフラグメント番号などからなる「フラグ メント・ヘッダ (Fragmentation Header)」と, 2bytes ま たは 4bytes の FCS を付加する. そして、それぞれのフ ラグメント単位で別々の伝送路に分割して送信を行う. 100GbitEthernet を実現するためには、10GbitEthernet を多数用いる必要がある.

このような方式の利点としては、既存の標準である 10GbitEthernet を使用するため、その部品や技術を転用 できることである。これにより、新規開発が少なくてす み、短期での市場投入が可能となる.

一方, 欠点としては, 100Gbps クラスの通信速度を実 現するために多数の 10GbitEthernet が必要になること である。これによりシステム管理が複雑となってしまい。 障害発生時における原因の切り分けなどが容易でなくな るなどの問題がある.

#### 3.4.3 波長多重技術 (WDM)

パラレル伝送方式においての 100GbitEthernet を実現 するもう1つの方式として、波長多重技術 (WDM) が 提案されている. WDM は伝送信号が光であるというこ  $F<sub>thernot</sub>  $\overline{J} \cup -1$$ 

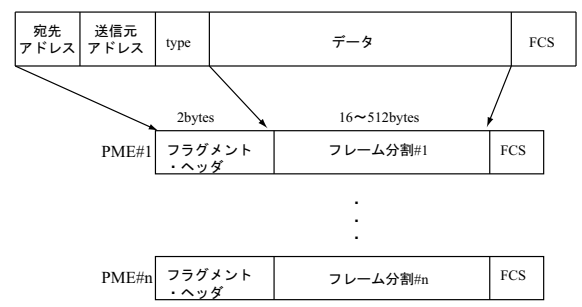

Fig.4 PME 集約方式でのフレーム分割 $(6)$ より参照)

とを利用した技術であり、光ファイバを使用することに より、周波数の異なる光信号を波長多重することにより データを送信する技術である. Fig. 5 に示すように, 送 信側では送信電気信号をレーンごとに異なる波長の光信 号に変換される。次にそれらの光信号を、合成器を通し て、1本の光ファイバに多重して送信する。受信側では、 到着した光信号を分波器によって、それぞれの波長に分 離し、波長ごとに光信号を電気信号に変換し、データを 受信する

10GEthernet の規格のひとつである 10GBASE LX4 には光信号の波長を粗く多重する波長多重技術 (WWDM:Wide Wavelength Division Multiplexing)  $\delta^2$ 使用されている.10GBASE-LX4 では周波数の異なる光 信号4波を波長多重することにより最大 240m の距離を 送受信することができる.

このように4波の多重化技術が 10GbitEternet で実現 されているため, 100Gbps を実現するために 25Gbps の 光伝送を4波多重するという方式が提案されている. こ れは数年後に 25Gbps クラスの光伝送技術が、現在より 安価に実現可能となっていることを前提としている.

この方式の利点としては、既に4波多重の技術が実 現されているために多重化の管理や部品構成の管理技術 が流用できるということである. 一方, 欠点としては, 25Gbps という新しい伝送速度を実現する電子部品や光 学部品が新規に必要になり、新規開発の要素が多くなっ てしまい市場投入が遅くなるということが挙げられる.

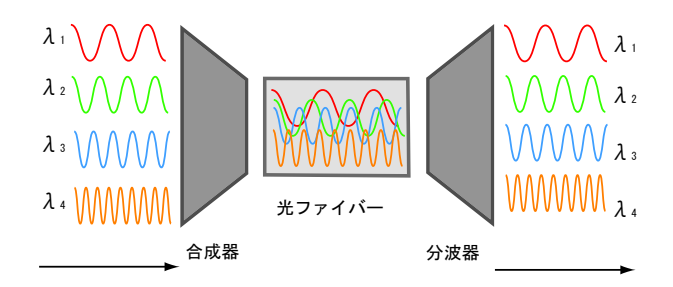

Fig.5 WWDM $(^{3)}$  より参照)

## 4 Ethernet の今後の展望

100GbitEthernet 実現のために提案された技術として DQPSK 変調方式と PME 集約方式と WDM を挙げた

が、これらが規格化された場合、実現への容易さ、原理 の単純さから最も早く普及するのは PME 集約方式と 思われる。しかし省スペースやコストの面から、やがて DQPSK 変調方式と WDM の普及が追い上げ、いつかは PME 集約方式を上回る普及率となるであろう. その後 は、シリアル伝送方式とパラレル伝送方式でそれぞれ普 及が進み、シリアル伝送方式の技術を使用したパラレル 伝送方式で速度の向上が図られるのではないだろうか.

これからの Ethernet は、標準化された通信速度のもの が序々に普及していく一方, WAN や無線 LAN のような 他の電気通信技術や光通信技術においても進出していく ものと思われる.

## 参考文献

- 1) フリー百科事典 ウィキペディア (Wikipedia) http://ia.wikipedia.org/wiki/
- 2) ネットワーク総合辞書 http://www.7key.jp/
- 3) 10 ギガビット Ethernet 教科書, 石田修, 瀬戸 康一郎 著, impress 出版,2005.
- 4) COMPUTERWORLD http://www.computerworld.ip/
- 5) ITpro
- http://itpro.nikkeibp.co.jp/index.html
- 6) WBB FORMU http://wbb.forum.impressrd.ip/
- 7) NiCT 独立行政法人 情報通信研究機構 http://www.nict.go.jp/index-J.html